注目番組一覧

スペシャル映画

 $\begin{array}{cc} 37.7727 & 0.00000 \\ 37.77227 & 0.00000 \\ 0.000000000 & 0.000000 \\ \end{array}$ 

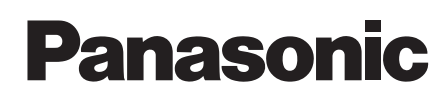

## **テレビを見る**

## **番組表から番組を選んで見る**

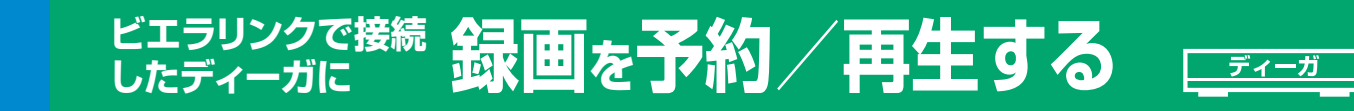

**右の準備が必要です。●ディーガの接続( 空 接続ガイドⅡ)** ●ビエラリンク(HDMI)制御(<del>南ガイド803)</del>

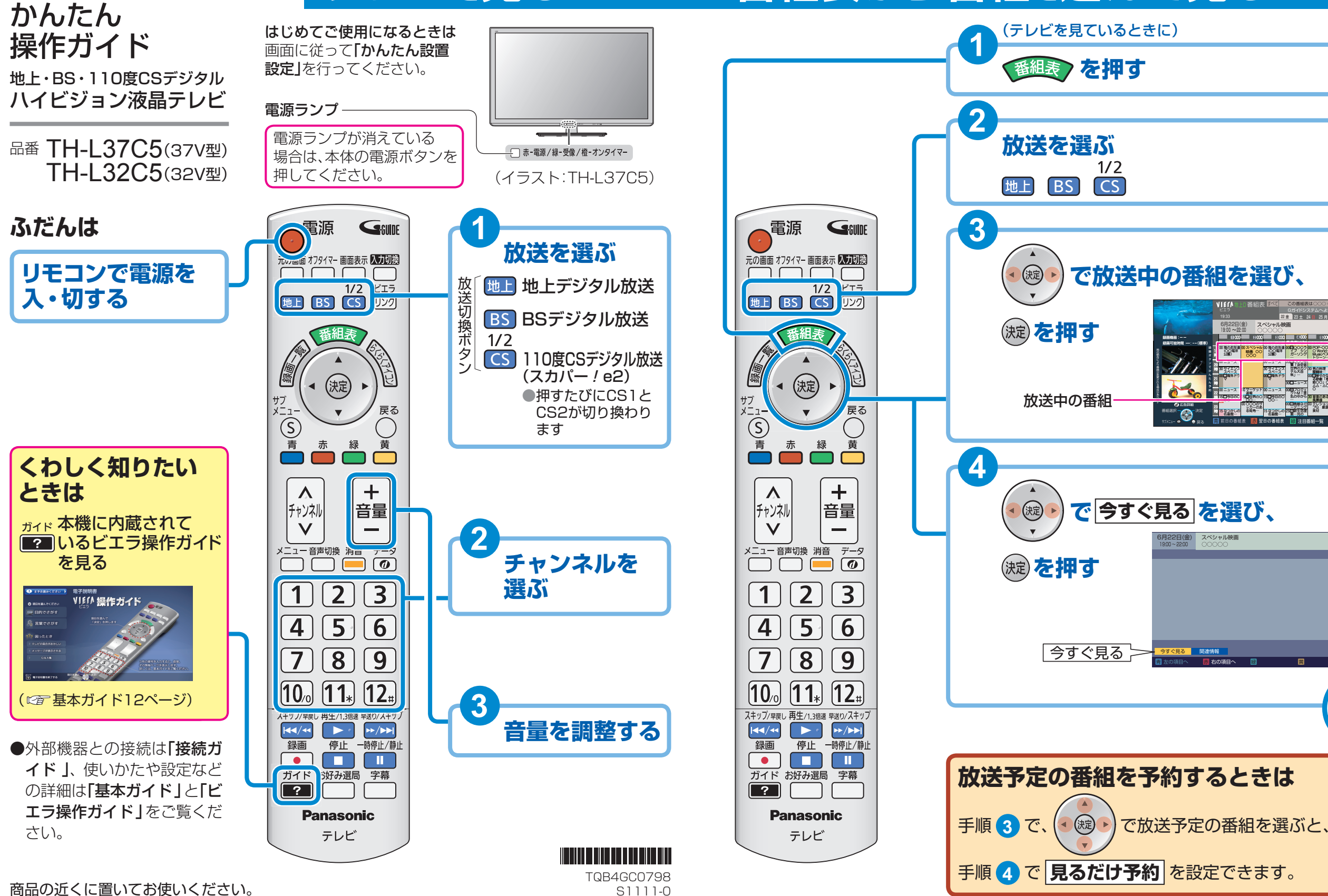

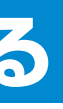

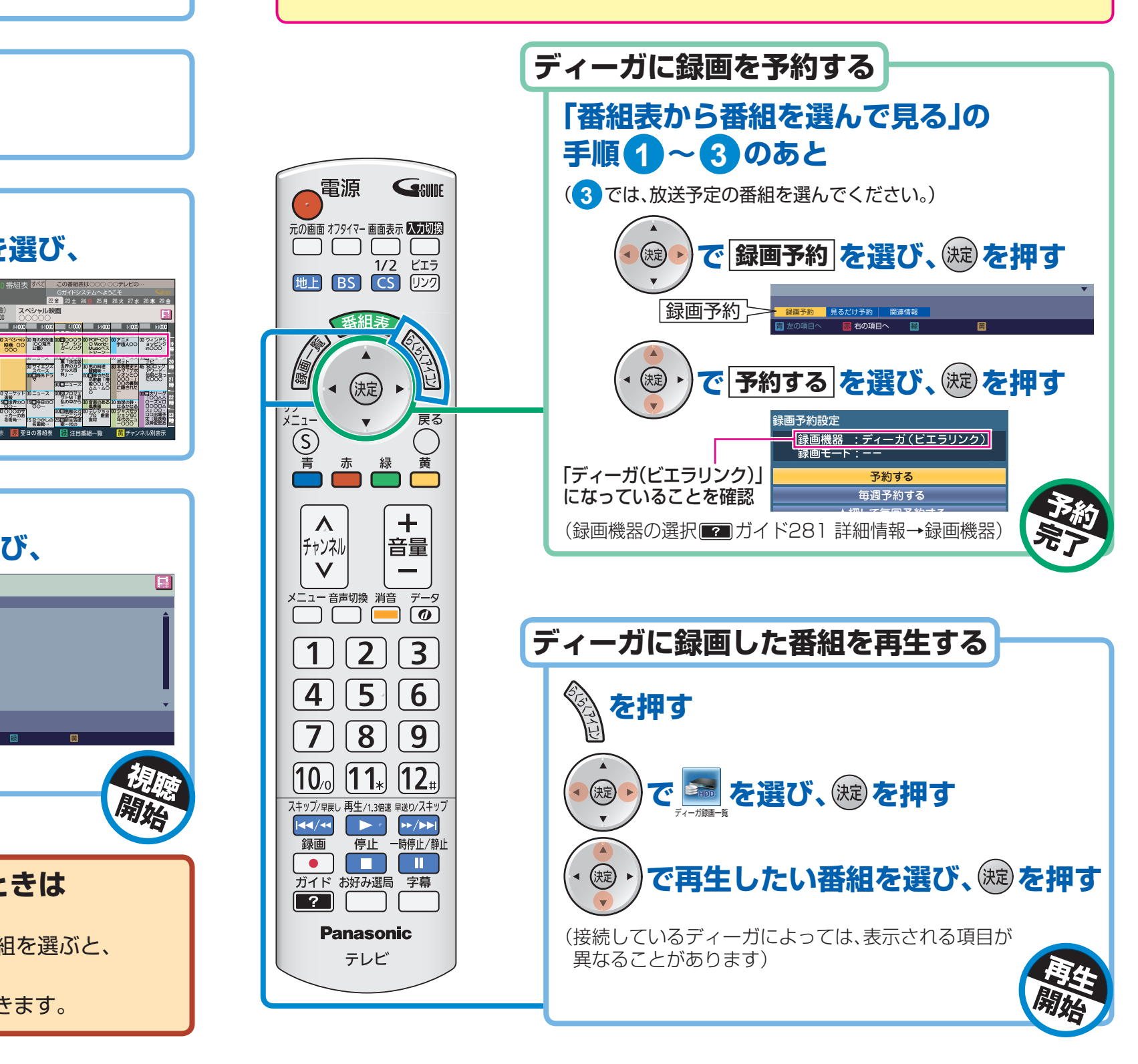

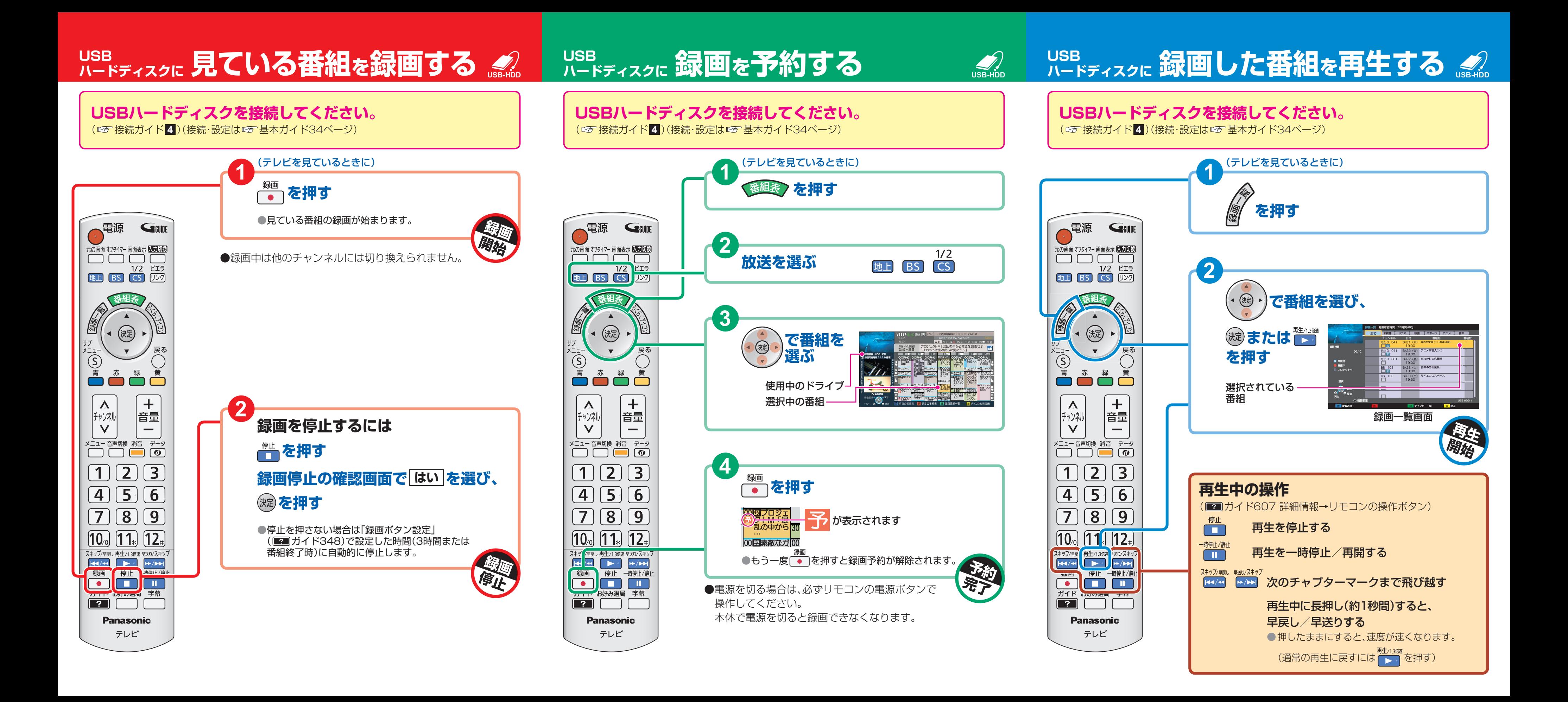